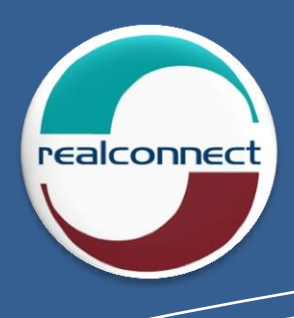

## **Voice Recording Feature List**

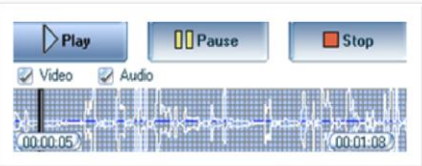

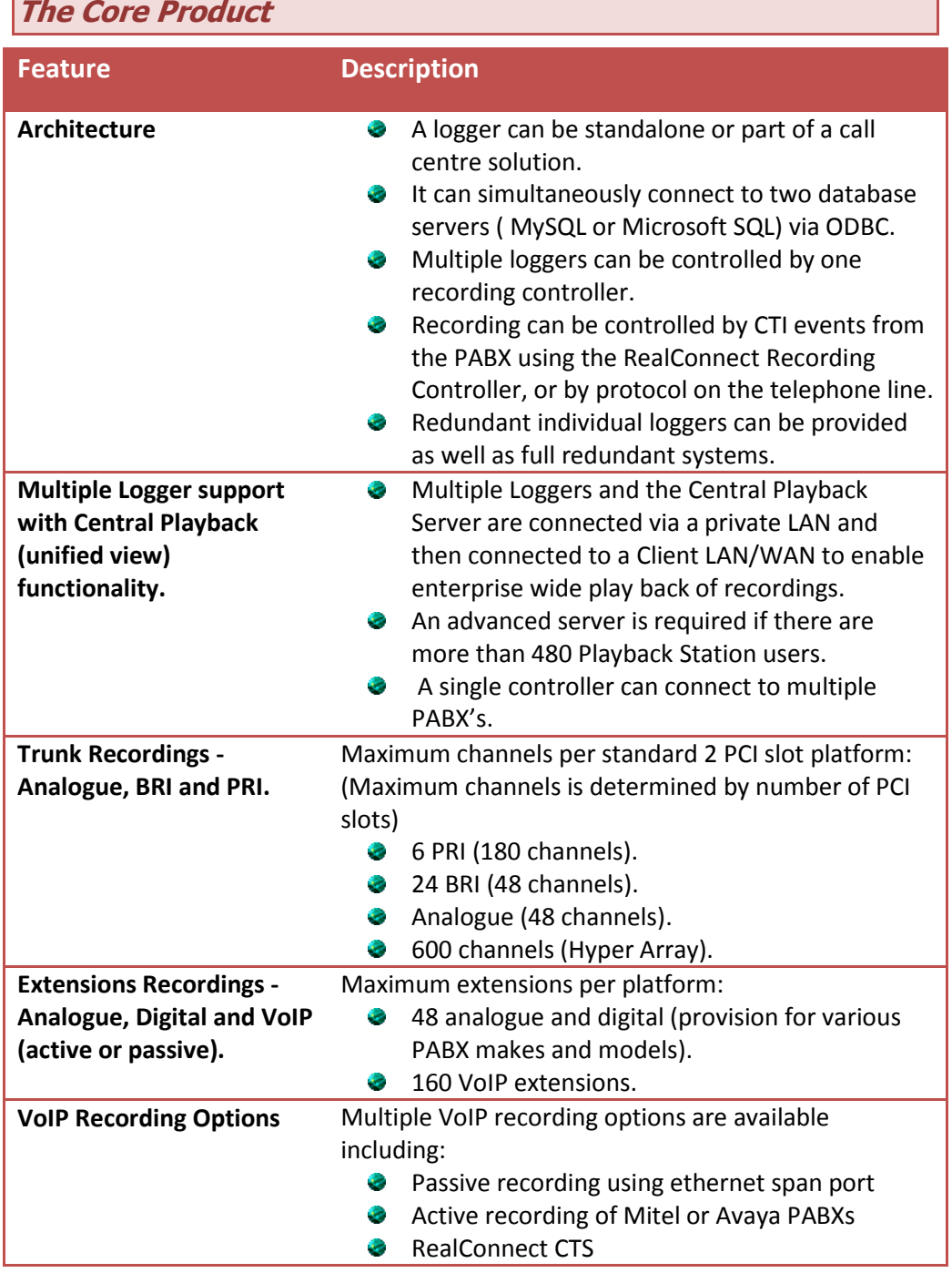

## **Contact Us:**

**0861 11 11 50 www.realconnect.co.za**

**100% South African Company**

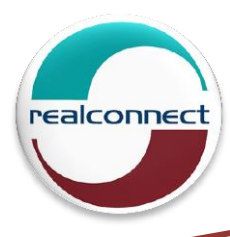

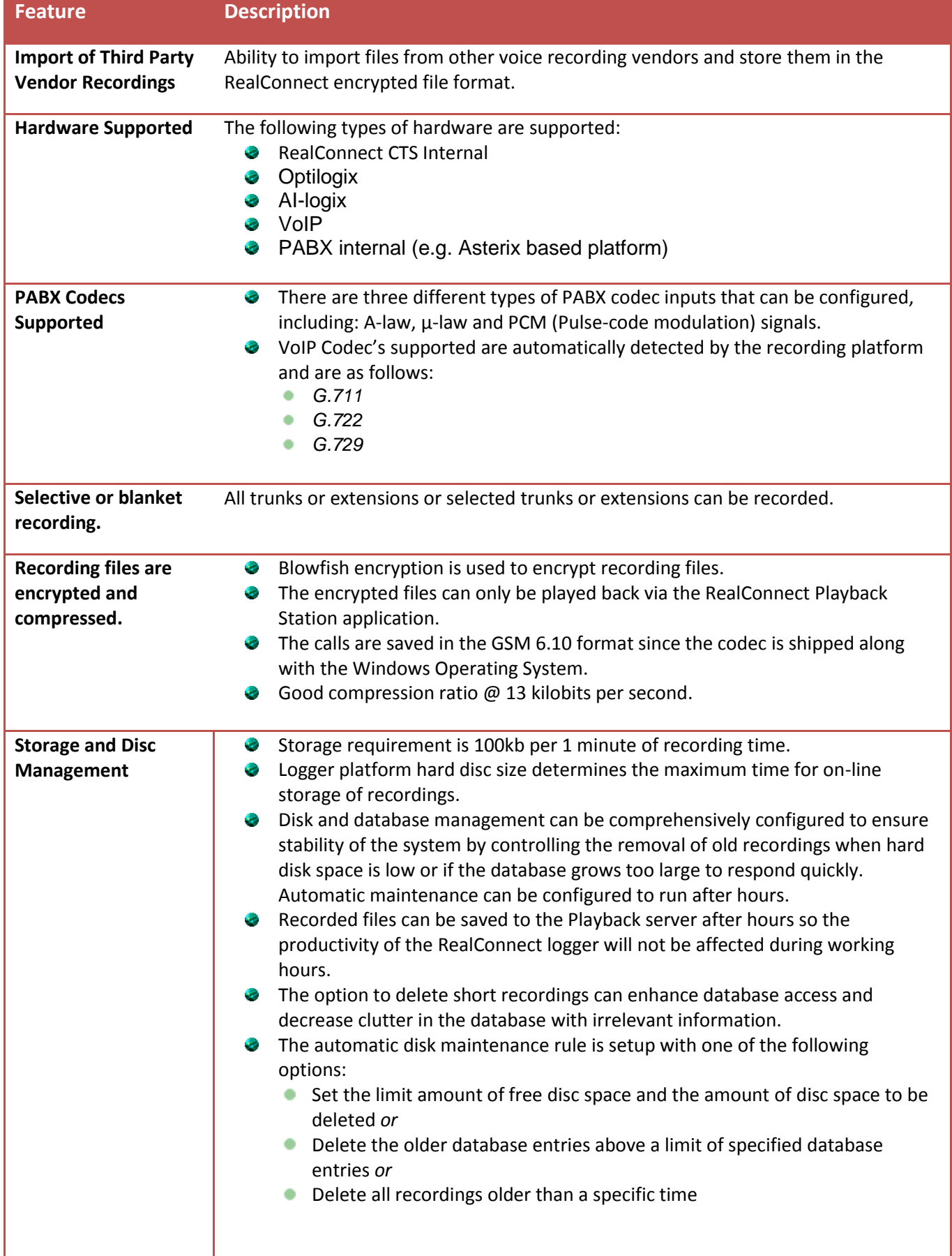

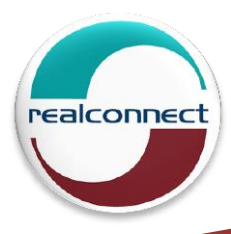

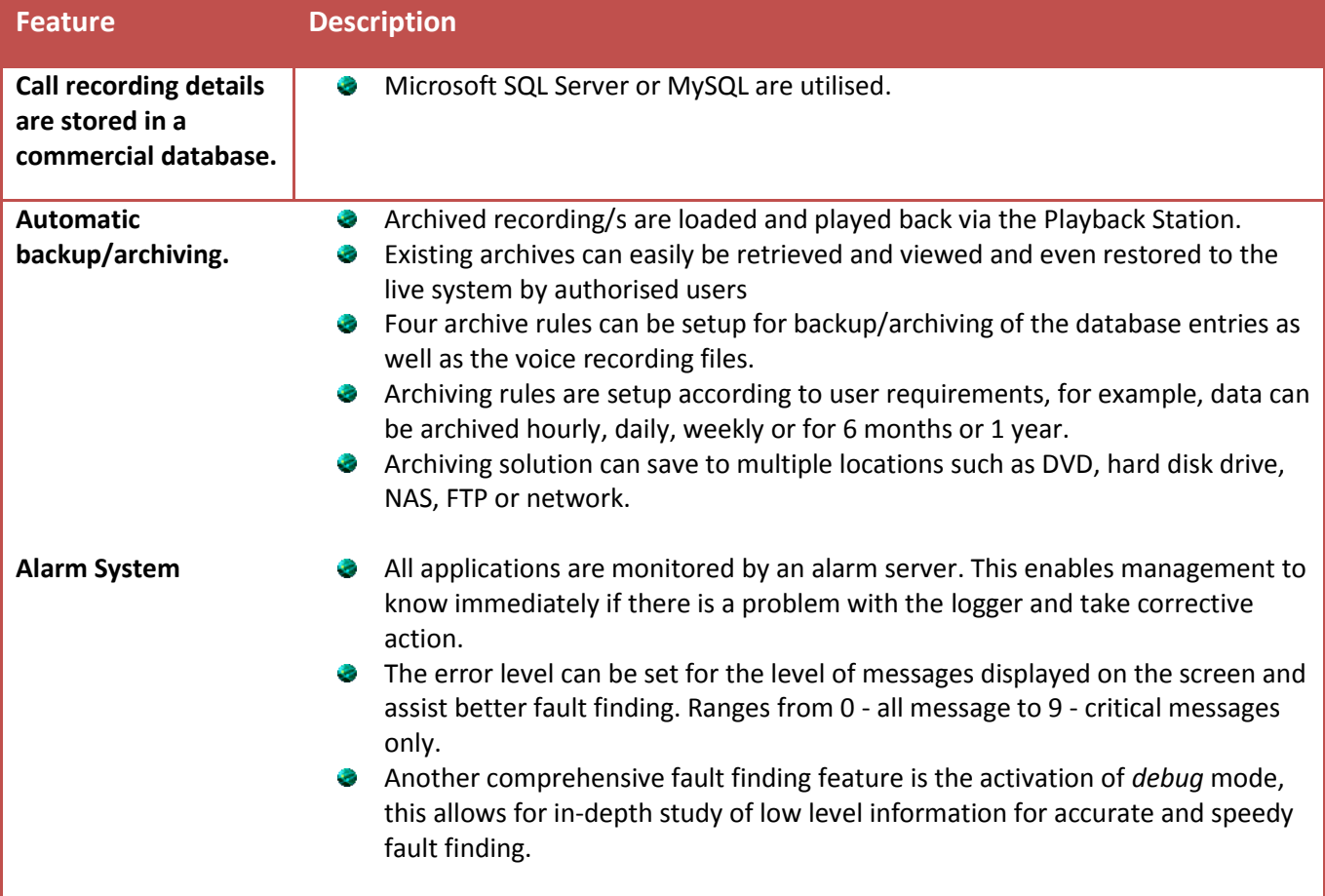

## **Live Interaction**

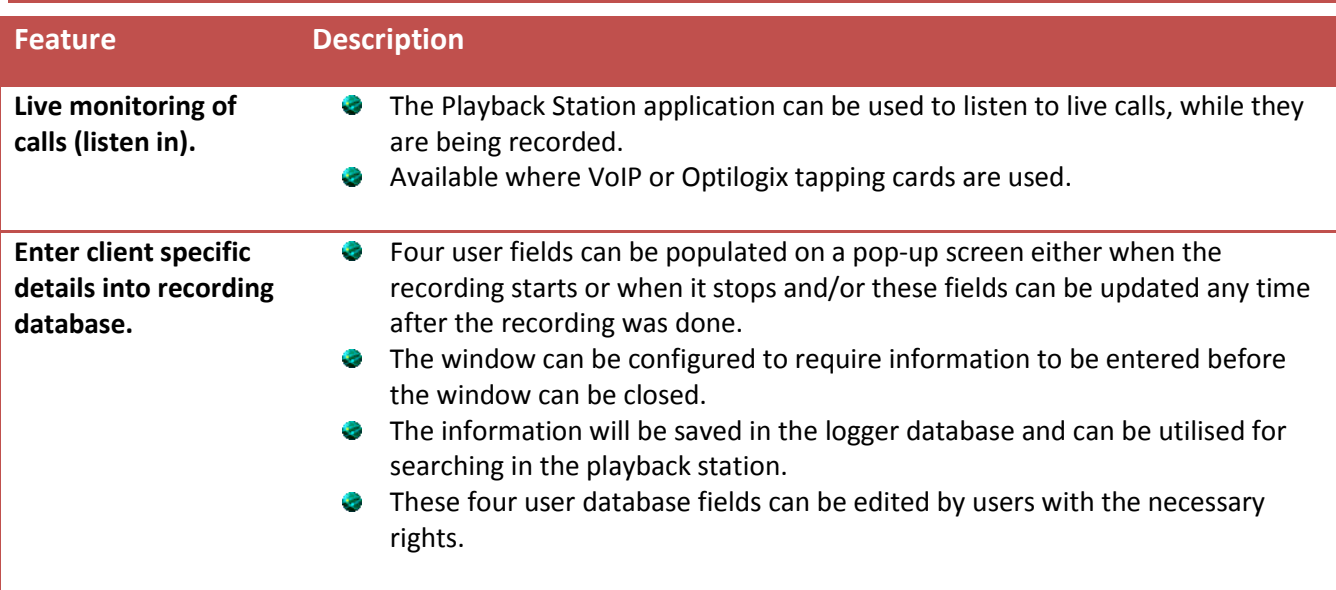

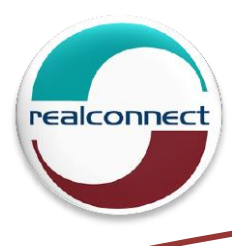

**Integration**

**Logger Feature List**

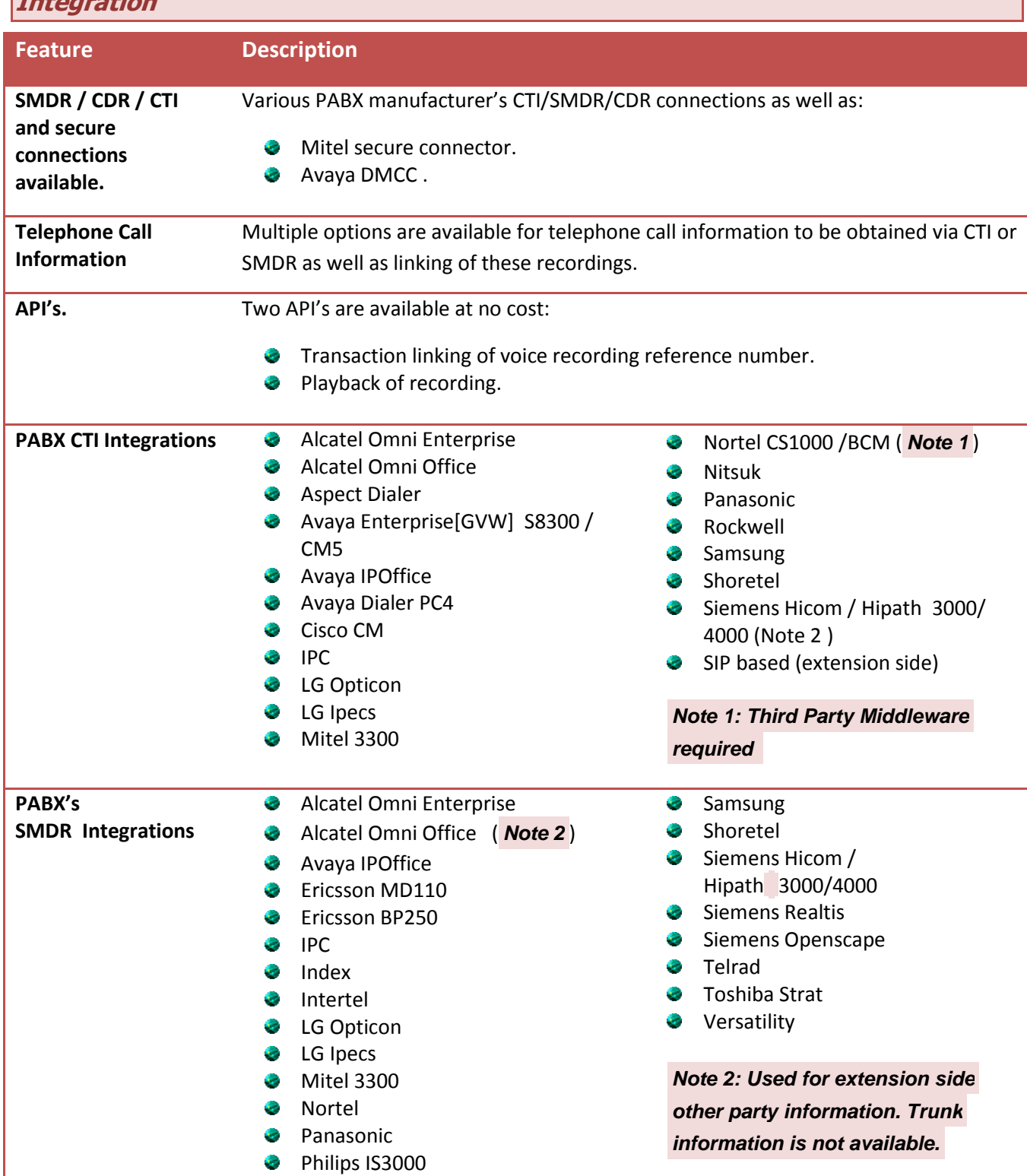

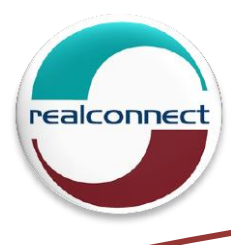

## **Playback Station Application**

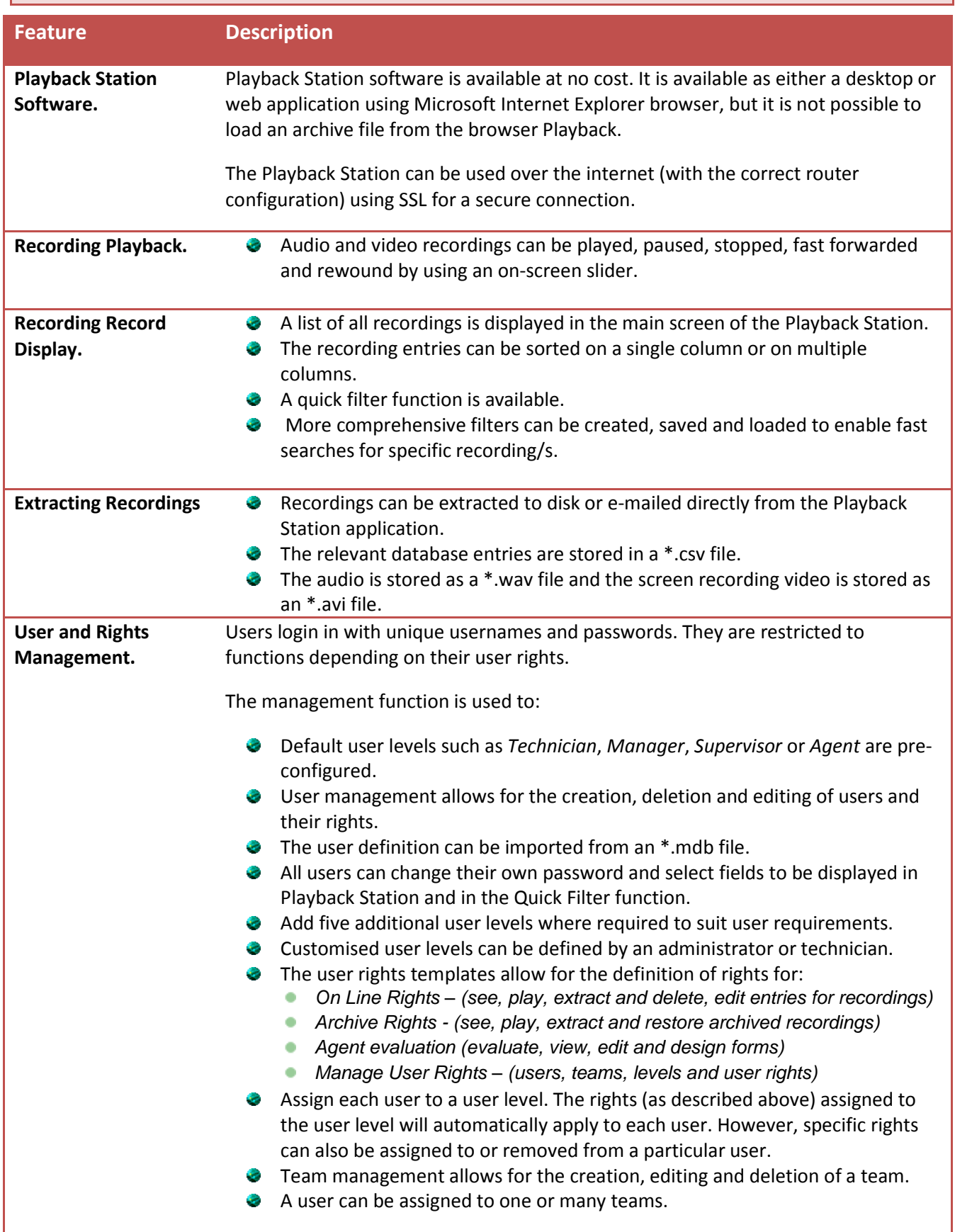

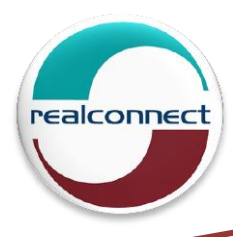

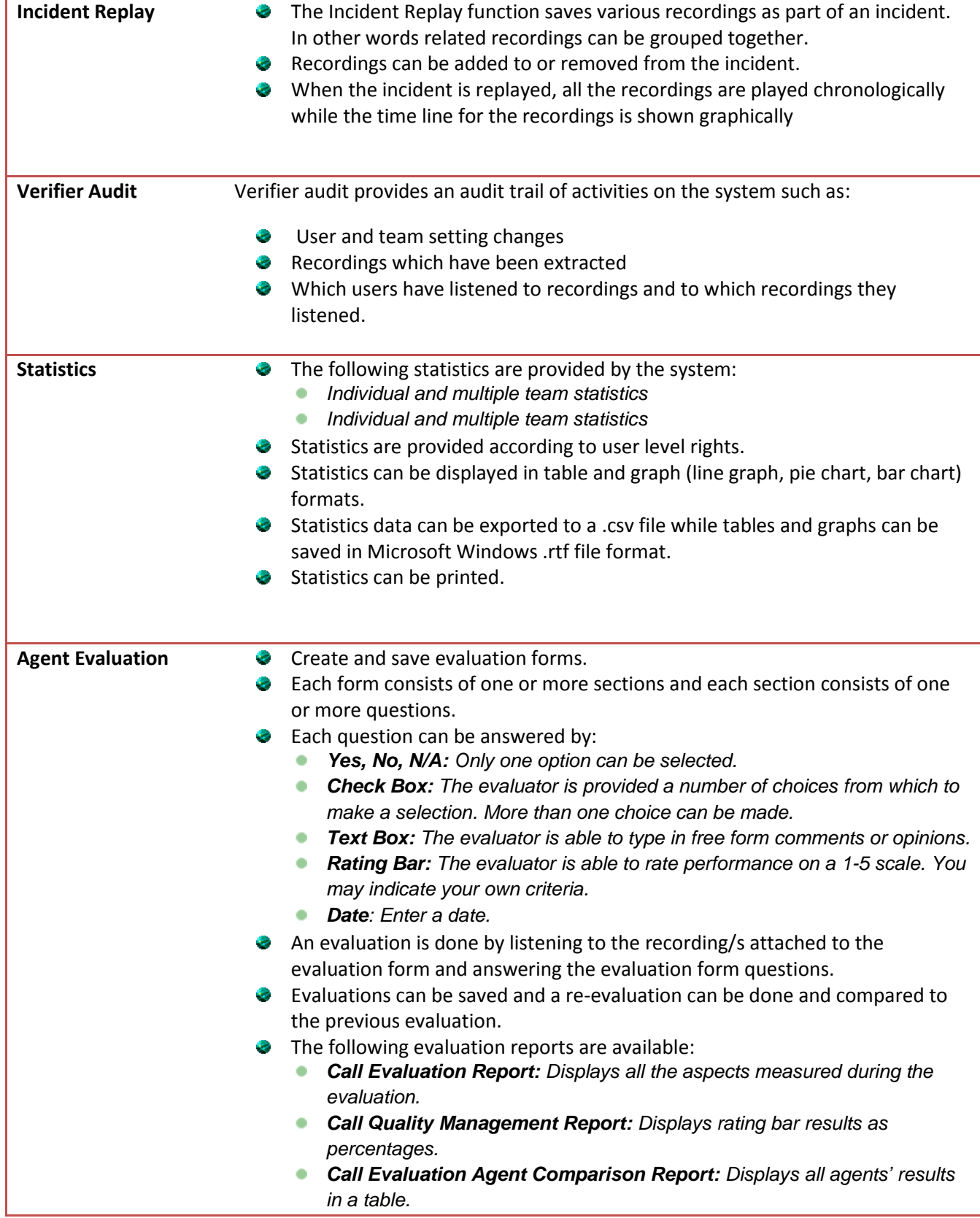